## **SB06**

1) La ejecución de las siguientes instrucciones sobre la ocurrencia del esquema de BD relacional que se muestra a continuación dará lugar a sucesivos estados de BD: muestra los sucesivos estados de BD.

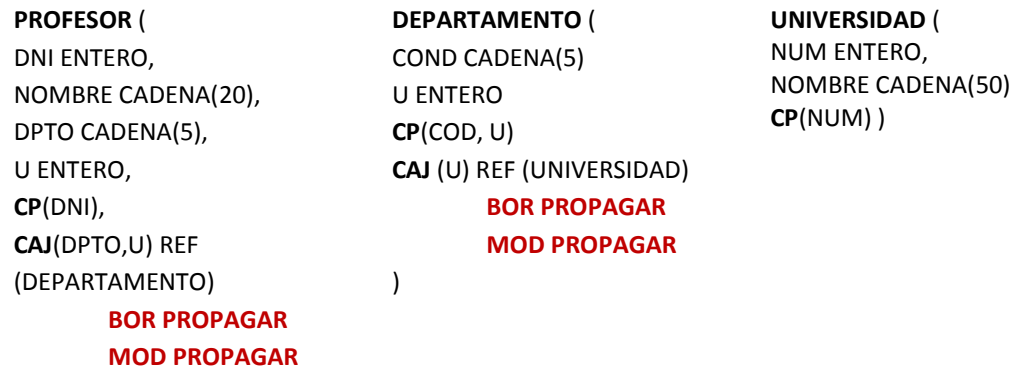

)

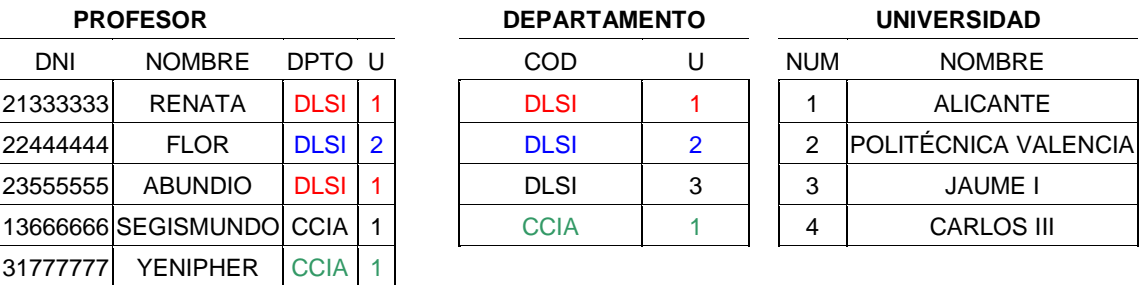

## **BORRAR (UNIVERSIDAD.NUM=1)**

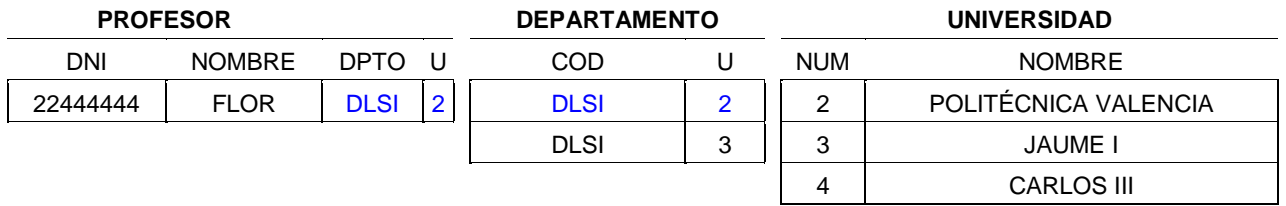

La siguiente orden (b) generará, a partir de este estado de BD, una nueva ocurrencia del esquema, y así sucesivamente hasta terminar con la orden f.

- a) MODIFICAR (UNIVERSIDAD.NUM=2, 10)
- b) MODIFICAR (UNIVERSIDAD.NUM=3, 20)
- c) BORRAR (UNIVERSIDAD.NUM=4)
- d) BORRAR (DEPARTAMENTO.COD=DLSI, DEPARTAMENTO.U=20)
- e) BORRAR(PROFESOR.DNI=22444444)

## 2) Igual que el anterior

**PROFESOR** ( DNI ENTERO, NOMBRE CADENA(20), DPTO CADENA(5), U ENTERO, **CP**(DNI), **CAJ**(DPTO,U) REF (DEPARTAMENTO) **BOR ANULAR MOD ANULAR** **DEPARTAMENTO** ( COND CADENA(5) U ENTERO **CP**(COD, U) **CAJ** (U) REF (UNIVERSIDAD) **BOR ANULAR MOD ANULAR** )

## **UNIVERSIDAD** (

NUM ENTERO, NOMBRE CADENA(50) **CP**(NUM)

)

- a) BORRAR (UNIVERSIDAD.NUM=1)
- b) MODIFICAR (UNIVERSIDAD.NUM=2, 10)
- c) MODIFICAR (UNIVERSIDAD.NUM=3, 20)
- d) BORRAR (UNIVERSIDAD.NUM=4)
- e) BORRAR (DEPARTAMENTO.COD=CCIA, DEPARTAMENTO.U=1)
- f) BORRAR(PROFESOR.DNI=22444444)
- 3) Igual que el anterior

)

**PROFESOR** ( DNI ENTERO, NOMBRE CADENA(20), DPTO CADENA(5), U ENTERO, **CP**(DNI), **CAJ**(DPTO,U) REF (DEPARTAMENTO) **BOR RECHAZAR MOD ANULAR**

**DEPARTAMENTO** ( COND CADENA(5) U ENTERO **CP**(COD, U) **CAJ** (U) REF (UNIVERSIDAD) **BOR PROPAGAR MOD PROPAGAR** )

**UNIVERSIDAD** ( NUM ENTERO, NOMBRE CADENA(50) **CP**(NUM) )

- a) BORRAR (UNIVERSIDAD.NUM=1)
- b) MODIFICAR (UNIVERSIDAD.NUM=2, 10)
- c) MODIFICAR (UNIVERSIDAD.NUM=3, 20)
- d) BORRAR (UNIVERSIDAD.NUM=4)
- e) BORRAR (DEPARTAMENTO.COD=CCIA, DEPARTAMENTO.U=1)
- f) BORRAR(PROFESOR.DNI=22444444)